# **COMP1511 - Programming Fundamentals**

Week 4 - Lecture 7

# **What did we learn last week?**

#### **Code Style and Code Reviews**

● Making our code understandable

#### **Functions**

● Separating code for reuse

#### **Arrays**

● Collections of identical variables

# **What are we covering today?**

#### **Functions and Libraries**

- A recap of functions
- Using functions from other files

#### **Arrays and 2D Arrays**

- A recap of arrays
- Arrays inside arrays!

# **Recap of Functions**

#### **Code outside of our main that we can use (and reuse)**

- Has a name that we use to call it
- Has an output type and input parameters
- Has a body of code that runs when it is called
- Uses return to exit and give back its output

### **Functions in Code**

```
// a function declaration
int add (int a, int b);
int main (void) {
     int firstNumber = 4;
     int secondNumber = 6;
     // use the function here
     int total = add(firstNumber, secondNumber);
     return 0;
}
// the function is defined here
int add (int a, int b) {
     return a + b;
}
```
# **Why use functions?**

#### **Why do we separate code into functions?**

#### **Saves us from repeating code**

- Instead of replicating code, we can write it once
- This also makes the code much easier to modify

#### **Easier to organise code**

- Complex functionality can be hidden inside a function
- The flow of the program can be read easily with clear function names

### **C Libraries**

**We've already used stdio.h several times**

- C has other standard libraries that we can make use of
- The simple C reference in the Weekly Tests has some information
- **math.h** is a useful library of common maths functions
- **stdlib.h** has some useful functions
- Look through the references (including **man** manuals in linux)
- Don't worry if you don't understand the functions yet, some of them have no context in the programming we've done so far

### **Using Libraries**

```
// include some libraries
#include <math.h>
#include <stdlib.h>
#include <stdio.h>
int main (void) {
     int firstNumber = -4;
     int secondNumber = 6;
     // change a number to its absolute value
     firstNumber = abs(firstNumber);
     // calculate a square root
     int squareRoot = sqrt(firstnumber);
     printf("The final number is: %d", squareRoot);
     return 0;
}
```
### **Libraries**

#### **More complexity means more use of functions**

- We've already seen **printf()** and **scanf()**
- We'll be using libraries with memory management
- And in other upcoming topics . . .

# **Recap of Arrays**

#### **A collection of variables**

- Contains multiple variables all of the same type
- Declared using a variable type and a size
- Individual variables are accessed using an index

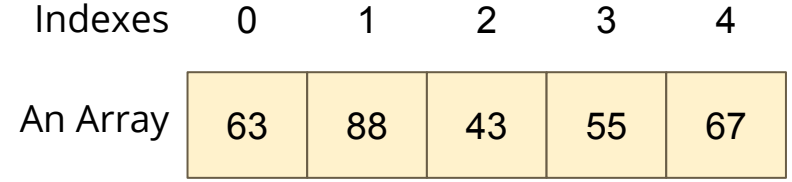

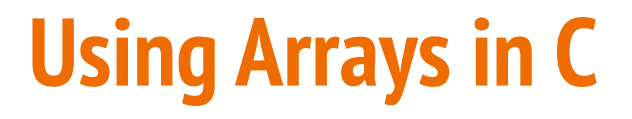

**Some example code of an array**

```
int main (void) {
     // declare an array of doubles, size 4, initially all 0
     double myArray[4] = {0};
     // assign a value
     myArray[1] = 0.95;
     // test a value
     if (myArray[2] < 1) {
         // print out a value
         printf("Third element is: %lf", myArray[2]);
     }
```
### **Accessing multiple values at once**

#### **Loops and Arrays go together perfectly**

Accessing all members is a reasonably simple while loop

```
int main (void) {
     // declare an array of doubles, size 4, initially all 0
     double myArray[4] = {0};
     // loop through the array and output the elements
     int i = 0;
     while (i < 4) {
         printf("%lf\n", myArray[i]);
         i++;
     }
```
# **Creating Arrays with certain sizes**

**Arrays start at an exact size and don't change**

• When we create an array, we give it a size and a type

**}**

Both of those are fixed and won't change

```
int main (void) {
     // declare an array of doubles,
     // size 4
     double myArray[4] = {0};
}
```

```
int main (void) {
     // This declaration is not
     // possible!
     int arraySize = 4;
     double myArray[arraySize] = {0};
```
We can't declare an array with a variable size like this!

# **Using Constants for Array Sizes**

**If we do want to be able to change the size in code . . .**

- We can use a constant to set the size
- Unlike a variable, this cannot change after it is compiled
- It does make our lives much easier if we need a change mid-project

```
#define ARRAY_SIZE 4
int main (void) {
     // This declaration allows us to change the 
     // array size while coding
     double myArray[ARRAY_SIZE] = {0};
}
```
# **Arrays inside Arrays**

**An Array is a type of variable**

**An Array can contain any type of variable**

- Arrays can be put inside other arrays!
- We call these multi-dimensional arrays
- Think of them as a grid, two or more dimensions

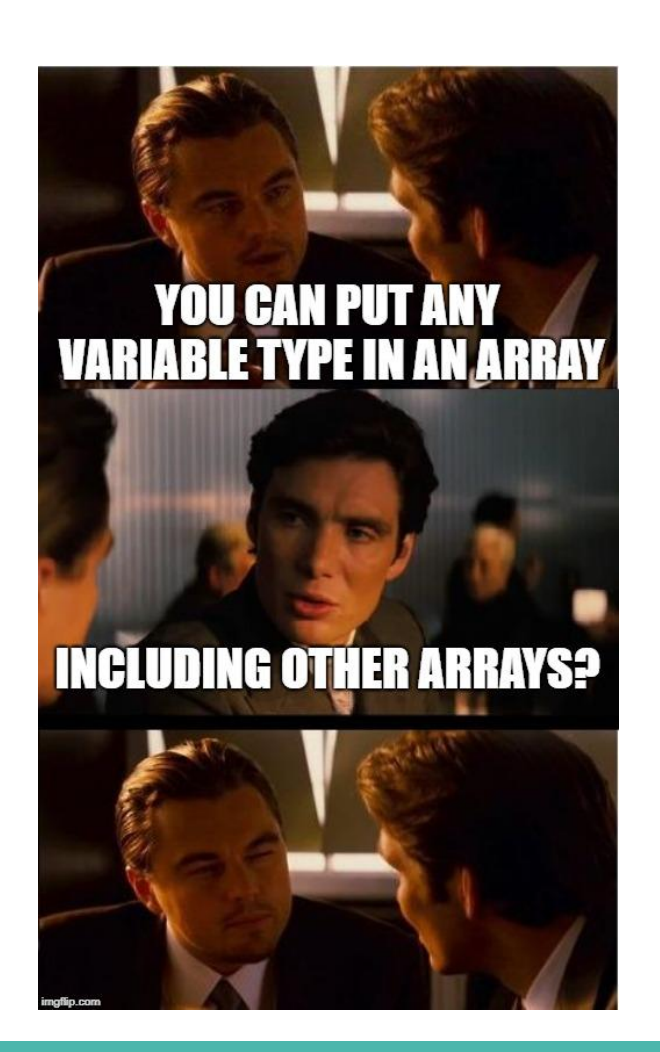

# **Two Dimensional Arrays**

#### **Arrays inside arrays**

- Can be thought of like a grid
- The outer array contains arrays
- Each array is a row of the grid
- Addressed using a pair of integers like coordinates
- All inner arrays are of the same type

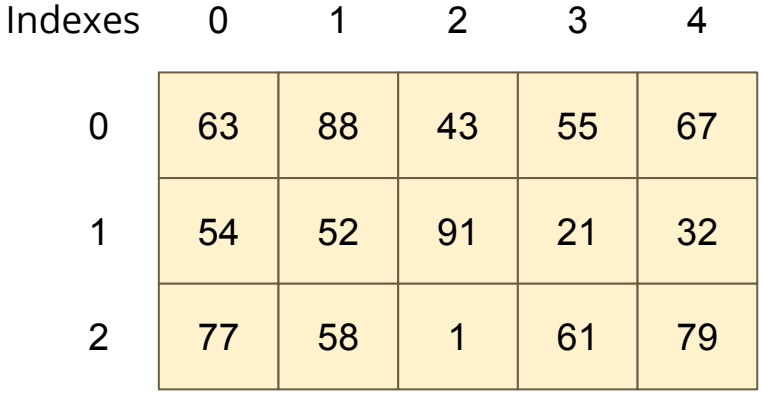

**A 2D Array**

### **Two Dimensional Arrays in Code**

```
int main (void) {
     // declare a 2D Array
     int grid[4][4] = {0};
     // assign a value
     grid[1][3] = 3;
     // test a value
     if (grid[2][0] < 1) {
         // print out a value
         printf("The bottom left square is: %d", grid[3][0]);
     }
```
# **Break Time**

#### **Let's take five minutes break**

- We're building up to much harder (and maybe frustrating) problems
- Remember that most hard problems are made up of smaller, easier problems
- Look for ways to break things down into parts that you can manage with the coding skills you've learnt!

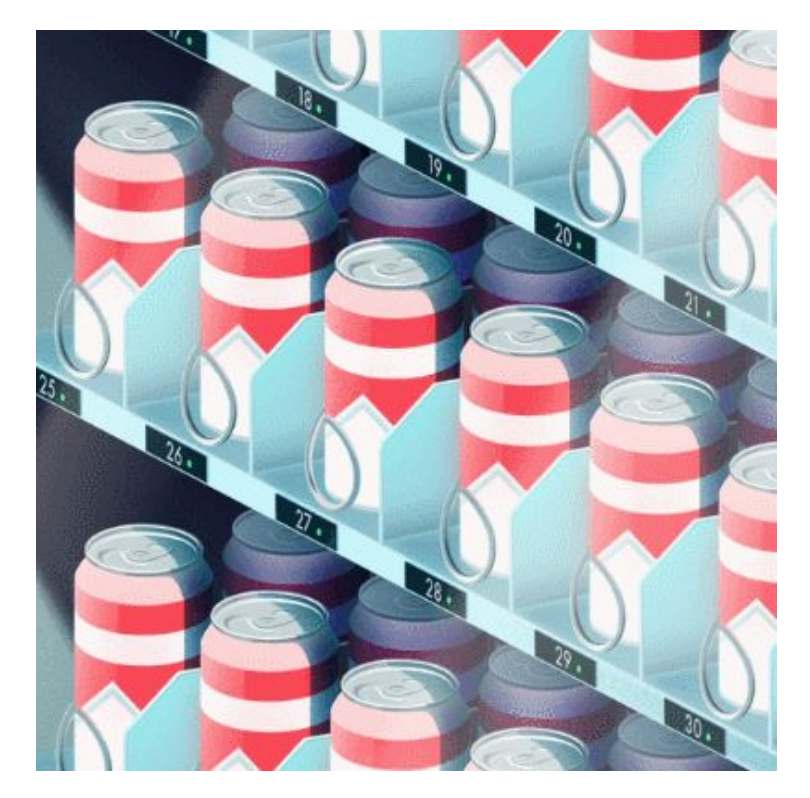

*Problems by Parallel Studio*

# **Let's work with 2D Arrays**

#### **I would like to make a simple game called "The Tourist"**

- The world is a square grid
- The tourist can move up, down, left or right
- Be able to print out the world, including the location of the tourist
- $\bullet$  The tourist likes seeing new things  $\dots$
- Track where they've been
- And lose the game if we revisit somewhere we've been

### **Starter Code**

#### **Working with code that's already got some functionality**

- We're going to start with some code called tourist.c
- This file already has the ability to print a 2D array
- It's a bit similar to using starting code in the Assignment

### **Print Map**

**}**

#### **Here's a handy function that we'll be reusing**

```
void printMap(int map[N_ROWS][N_COLS], int posR, int posC) {
     int row = 0;
     while (row < N_ROWS) {
         int col = 0;
         while (col < N_COLS) {
            if (posR == row && posC == col) {
                printf("T ");
             } else {
                printf("%d ", map[row][col]);
 } 
             col++;
 }
         row++;
        printf("\n");
 }
```
# **Break the problem down into parts**

#### **What do we need to do?**

- We need to set up our grid and the tourist's position
- The tourist needs to move one step at a time
- Each time the tourist visits a location, we set it to 1
- We also check each location to make sure it's new

# **The Square Grid World**

#### **Variables for the grid and the tourist's position**

```
#include <stdio.h>
// The dimensions of the map
#define N_ROWS 10
#define N_COLS 10
int main (void) {
    int map[N ROWS][N COLS] = {0};
     int posR = 0, posC = 0;
```
# **Controlling the Tourist**

#### **Next Steps**

- Let's add movement
- Then track where the Tourist has been, using the map
- After that, we'll check for places we've already been

#### **Looping**

• We can loop repeatedly for "turns" to allow the user to input directions

### **Movement - this code will loop**

```
printf("Please enter a numpad direction or 0 to exit: ");
int input;
scanf("%d", &input);
if (input == 4) {
    posC--;
} else if (input == 8) {
     posR--;
} else if (input == 6) {
     posC++;
} else if (input == 2) {
     posR++;
} else if (input == 0) {
    ext = 1;
} else {
     printf("Input is not a numpad direction, please use 2,4,6 or 8\n");
}
```
# **Tracking the Tourist using the Map**

**Set each location we visit to 1**

```
 // loop and let the user control the Tourist's movement
 int exit = 0;
 while (!exit) {
     // mark the location as having been visited by incrementing
     map[posR][posC] = 1;
     // show the current status
     printMap(grid, posR, posC);
     printf("Please enter a numpad direction or 0 to exit: ");
     // Movement code from previous slide goes here . . .
```
### **Have we been here before?**

#### **We want the game to end if the tourist revisits a location**

- If the location we visit is already 1
- Then we're going to exit the game
- We can add this check after our movement

```
Check if we've been here before
if (map[posR][posC] == 1) {
    printf("We've already been here! How boring!\n");
    extbf{=} 1;}
```
### **1 isn't as helpful as "EXPLORED"**

**Let's swap out the number for a more readable #define**

```
#include <stdio.h>
// The dimensions of the map
#define N_ROWS 10
#define N_COLS 10
// Has the square been explored before?
#define UNEXPLORED 0
#define EXPLORED 1
```
# **The Tourist Game**

#### **This is now roughly complete**

- We can move the tourist
- We can track where we've been
- We can display where we've been as well as current location
- We can exit if we revisit a location

#### **But how safe is it?**

- Try different inputs
- Try moving around a bit

# **What happens if . . .**

#### **Moving around and seeing what works**

- Use the controls to move around the map
- Try entering some integers that aren't the movement

#### **What issues do we find?**

# **Walking off the edge of the map**

#### **Our Tourist can walk outside of the bounds of our arrays!**

Let's add some code to check if we're outside the map and stop that movement

```
 // Check if we've walked off the map
    if (posR < 0) {
        posR = 0;
     } else if (posR >= N_ROWS) {
       posR = N ROWS - 1;
 }
    if (posC < 0) {
        posC = 0;
     } else if (posC >= N_COLS) {
       posC = N COLS - 1;
 }
```
# **Where else can we take this code?**

#### **What about scoring?**

- Could we give the player a score based on the number of places they visited?
- $\bullet$  How would we calculate that?
- $\bullet$  Also ...
- Some of this code might be useful in understanding the first assignment

# **What did we learn today?**

#### **Functions and Libraries**

- We can use functions that we didn't write ourselves
- We can include libraries that have many functions that can help us

#### **Multi-Dimensional Arrays**

• We can work with arrays in arrays to make things like grids